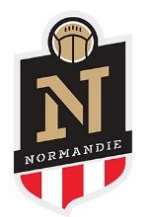

## **COMMISSION REGIONALE D'APPEL**

## **RELEVE DE DECISIONS / PROCES-VERBAL**

Ce relevé est disponible **uniquement sur FOOTCLUBS** en cliquant sur :

MENU

« Organisation »

« Procès-verbaux »

Centre de gestion : 7400 LIGUE DE FOOTBALL DE NORMANDIE

- afficher
	- → Choisir la Commission Régionale d'Appel

et cliquer sur « procès-verbaux et relevés décisions »

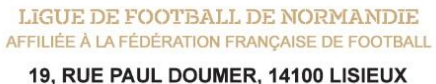

02 30 32 03 03 | LIGUE@NORMANDIE.FFF.FR

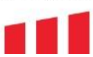